## **alt**

Dubai Islamic Bank – alt Digital Platforms offers a range of services that revolutionize traditional banking, providing users with convenient and efficient financial solutions at ease.

DIB alt includes 135+ services across different channels such as alt Online, alt Mobile, ATM and WhatsApp.

## List of Digital Banking Services

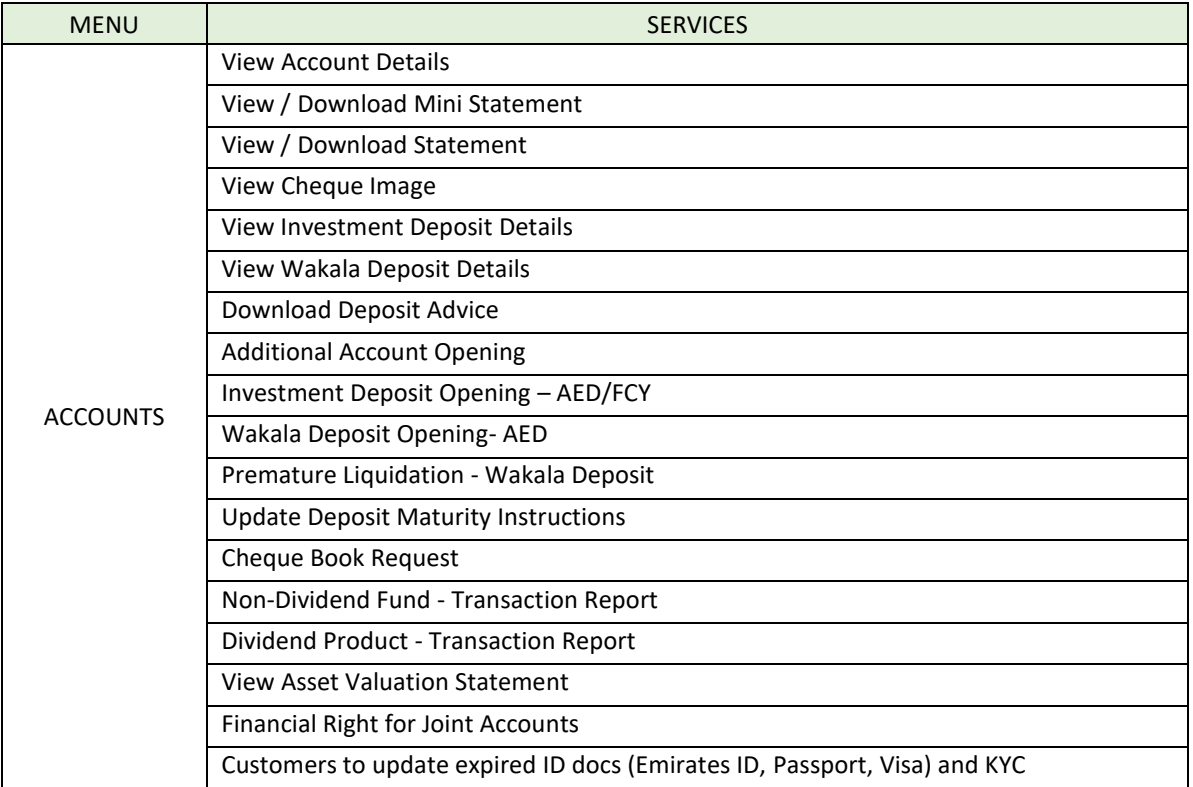

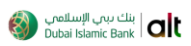

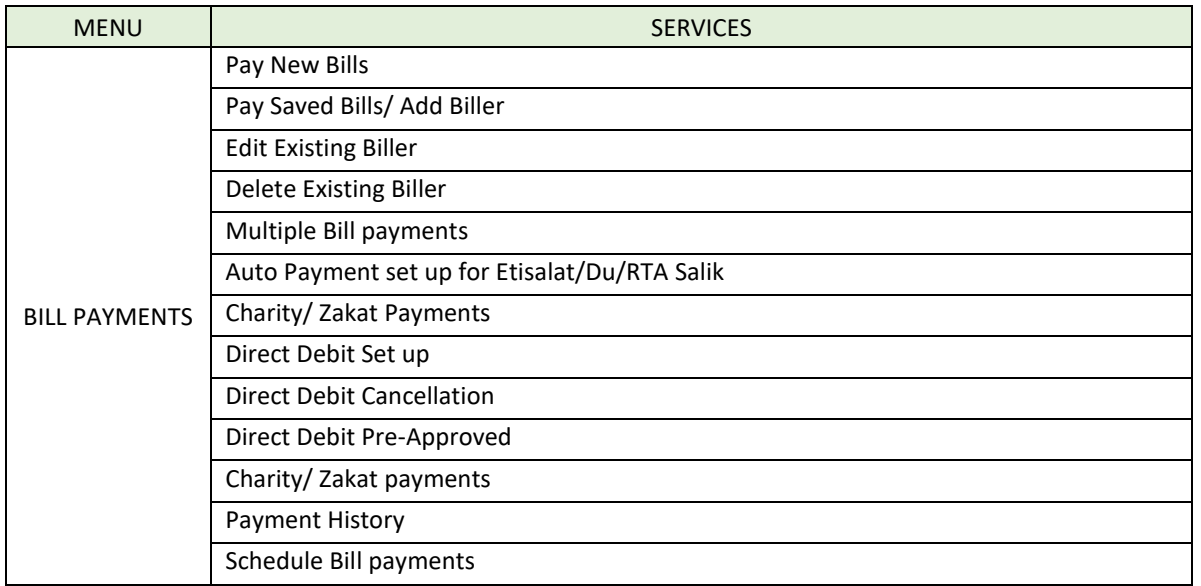

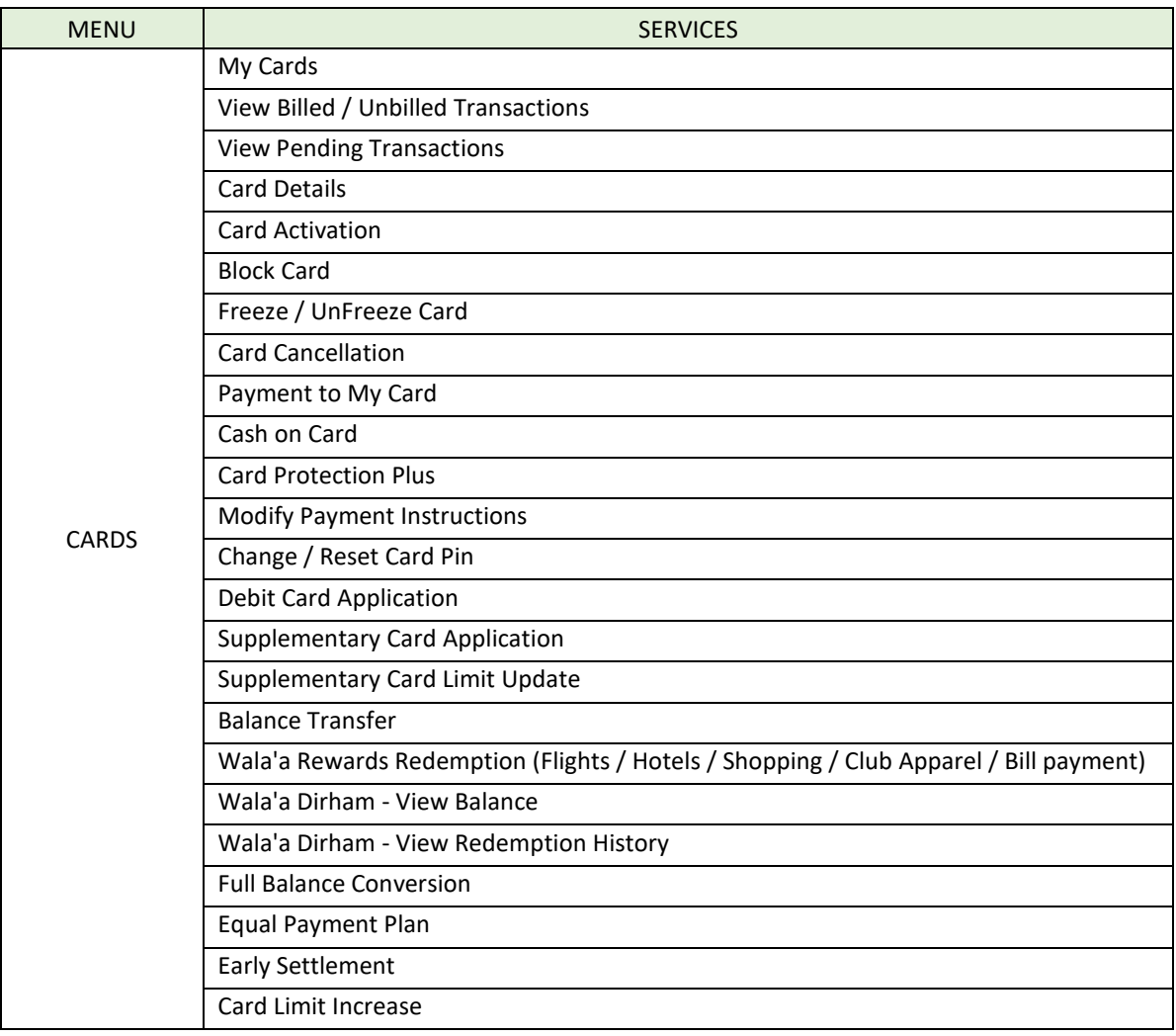

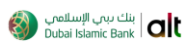

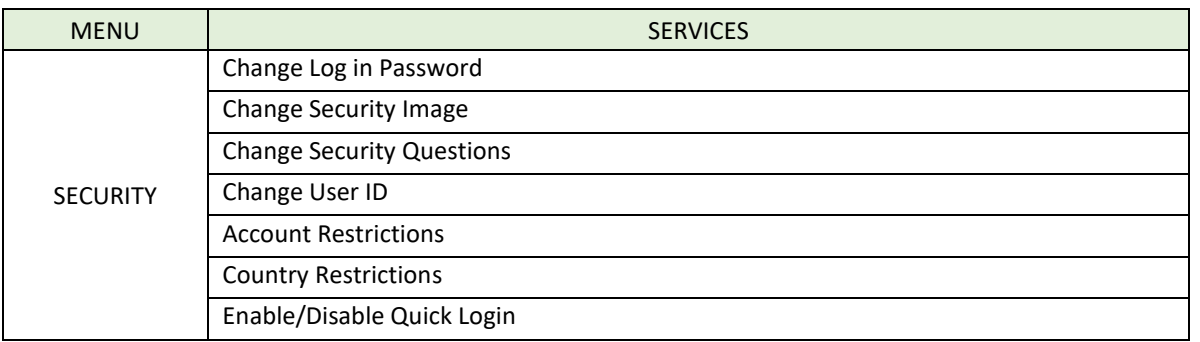

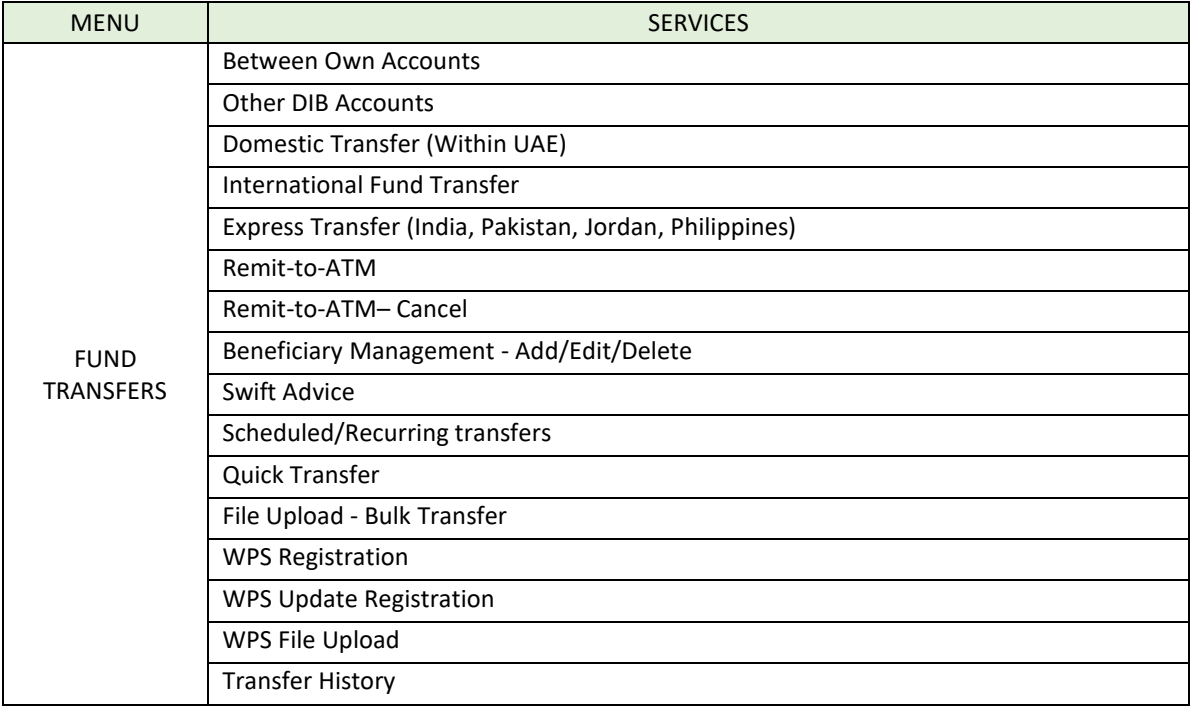

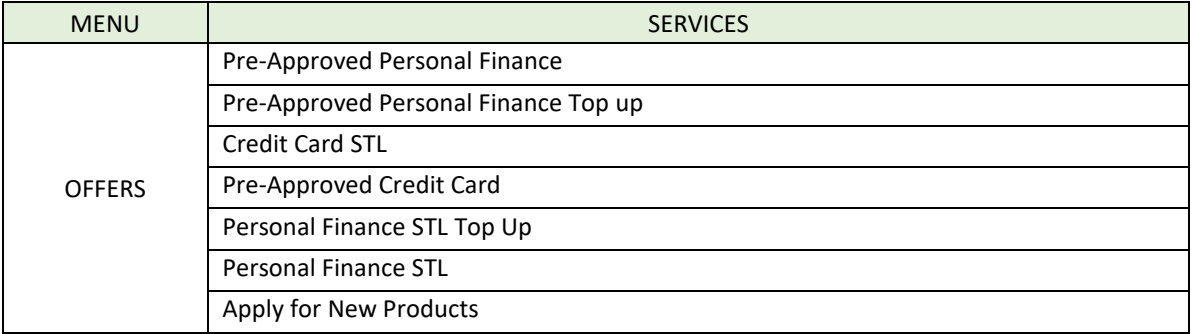

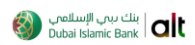

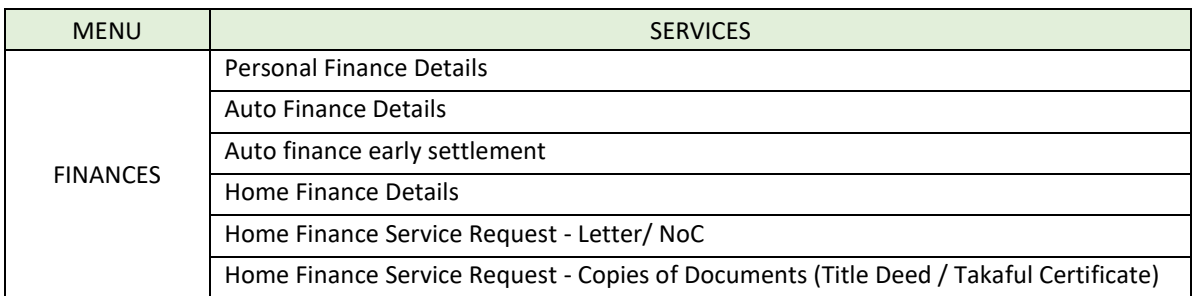

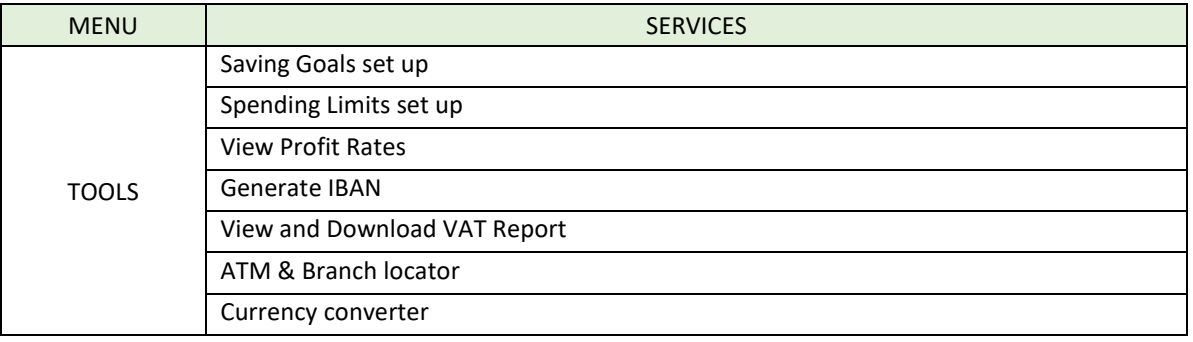

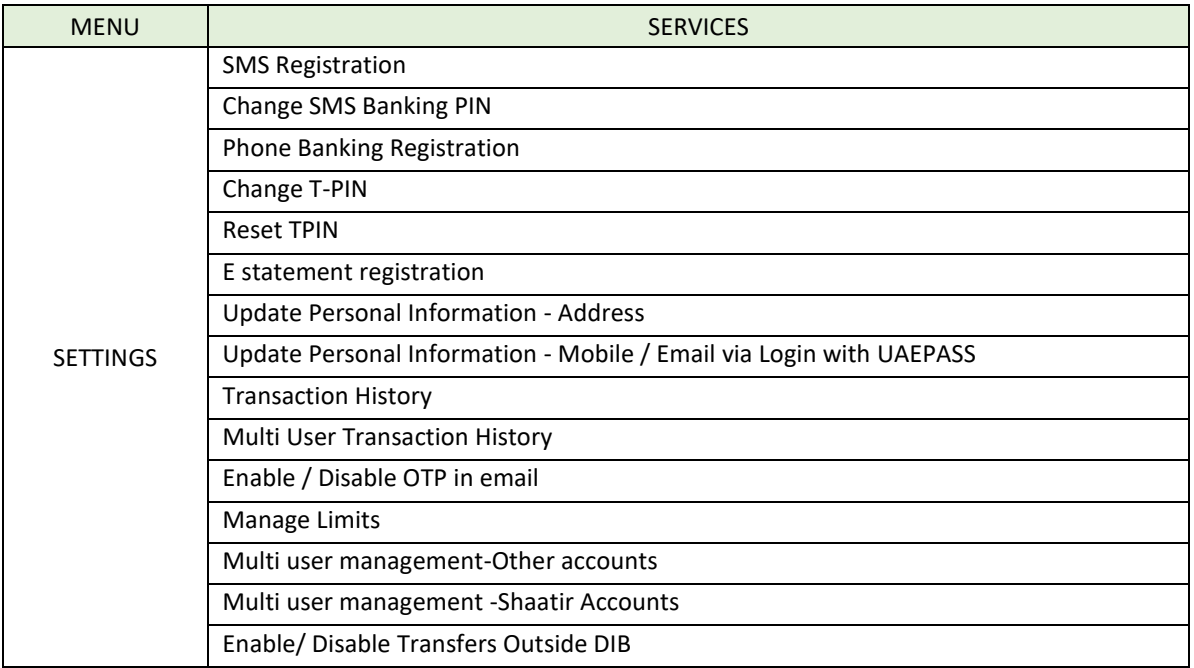

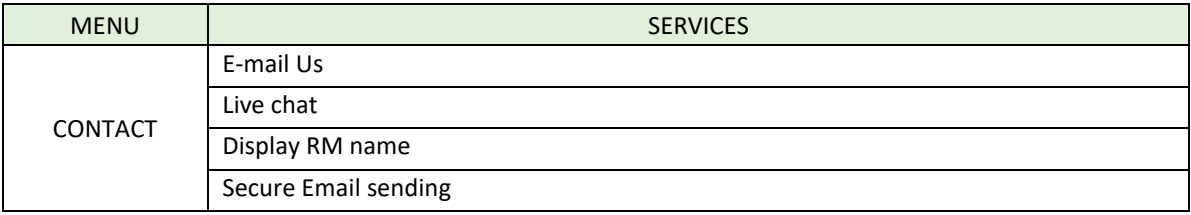

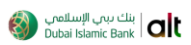

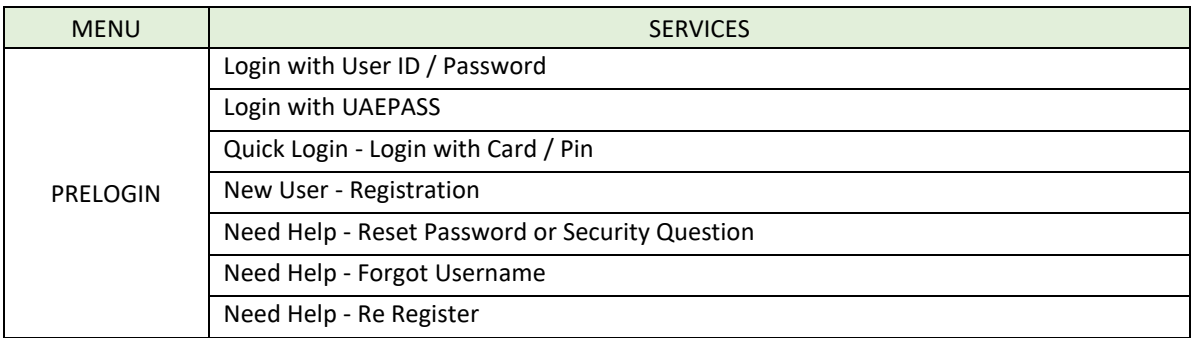

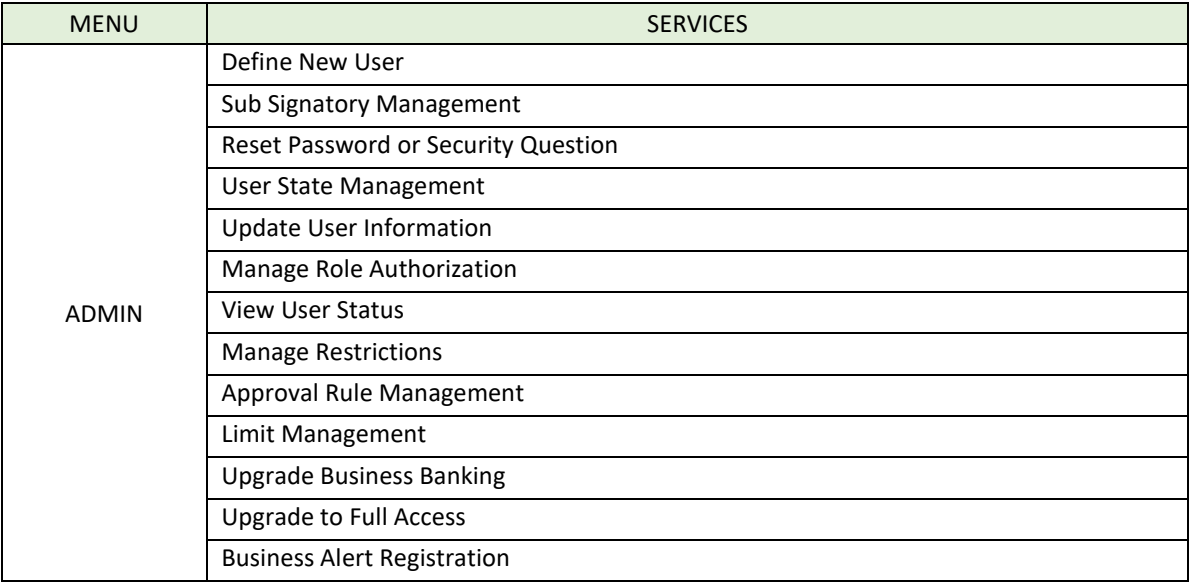